# digicomp

# **Adobe Premiere Pro CC – Basic («AP6»)**

In this course, you will learn all the steps from importing raw material to the finished clip. This includes material management, rough and fine editing, image and sound post-processing with transitions, titles and effects as well as formats.

Duration: 2 days Price: 1'700.– Course documents: Digital courseware

#### **Content**

- . Video editing basics with Premiere Pro
	- Hardware and software requirements for Premiere Pro
	- Creating projects and setting up a project structure
- . Importing and viewing video footage
	- Finding sequence settings to match source footage and creating sequences
	- Using the Media Browser for importing
	- Viewing and sorting footage
- . Rough cut
	- Viewing clips and setting in/out markers
	- Using the Source and Program Monitors
	- Adding clips to the sequence
	- Using various editing tools
- . Fine cut
	- Applying trim tools
	- Creating simple titles with the Essential Graphics panel
	- Applying fades
	- Adjusting brightness and contrast with Lumetri color correction
	- Overview of basic effects and their settings
	- Creating simple animations
	- Apply motion effects (slow motion, fast motion, freeze frame)
	- Volume adjustment and sound mixing
	- Apply Essential Sound control panel and audio effects
- . Exporting media
	- Overview of different video formats and properties
	- Media export settings for different video formats
	- Exporting for Facebook, YouTube, Vimeo, and other social media channels
	- Using export presets

### Key Learnings

- Understanding of the Adobe Premiere Pro working environment
- Understanding of key background information about digital video formats and clips.
- Developing and designing video clips
- Independently importing and exporting video assets and media
- Knowing the steps involved in post-production

## Methodology & didactics

- Informative, exemplary and practice-oriented teaching sequence
- An additional learning effort of two to four hours per week is to be expected

## Target audience

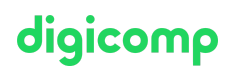

This basic course is aimed at anyone who wants to build up their expertise in Premiere Pro with the help of editing experts. This is the right place for (lateral) beginners, hobby filmmakers and junior editors, as well as camera operators, video journalists, producers and content marketing producers who want to edit videos by themselves in the future.

#### Additional information

#### Info about the room equipment

Our courses take place on Windows or Apple devices. On request, we will be happy to provide you with an Apple computer in Zurich, Bern and Basel. Please let us know in advance by sending an e-mail to [info@digicomp.ch](mailto:info@digicomp.ch). You can also bring your own laptop.

For virtual participation, we recommend the use of an additional monitor (not just a laptop) so that you can fully follow and participate in the lesson.

#### Adobe CC Software

The Adobe Creative Cloud Software will be fully available in the classrooms during the course. However, it is not possible to use the software via Digicomp licenses from home during the course.

#### Further courses

- Adobe Premiere Pro CC Advanced [\(«AP6ADV»\)](https://digicomp.ch/courses-media-communication/publishing/adobe/premiere/course-adobe-premiere-pro-cc-advanced)
- Adobe Audition Audio Mixing for Radio, Podcasts and Video Projects [\(«ADAUD»\)](https://digicomp.ch/courses-media-communication/publishing/adobe/course-adobe-audition-audio-mixing-for-radio-podcasts-and-video-projects)
- AI in the Adobe workflow with Premiere and After Effects [\(«ADOBW2»\)](https://digicomp.ch/courses-media-communication/publishing/adobe/course-ai-in-the-adobe-workflow-with-premiere-and-after-effects)
- The art of [professional](https://digicomp.ch/courses-media-communication/publishing/adobe/premiere/course-the-art-of-professional-editing-for-better-videos) editing for better videos («SCHNIK»)

### Any questions?

We are happy to advise you on +41 44 447 21 21 or info@digicomp.ch. You can find detailed information about dates on www.digicomp.ch/courses-media[communication/publishing/adobe/premiere/course-adobe-premiere-pro](https://www.digicomp.ch/courses-media-communication/publishing/adobe/premiere/course-adobe-premiere-pro-cc-basic)cc-basic